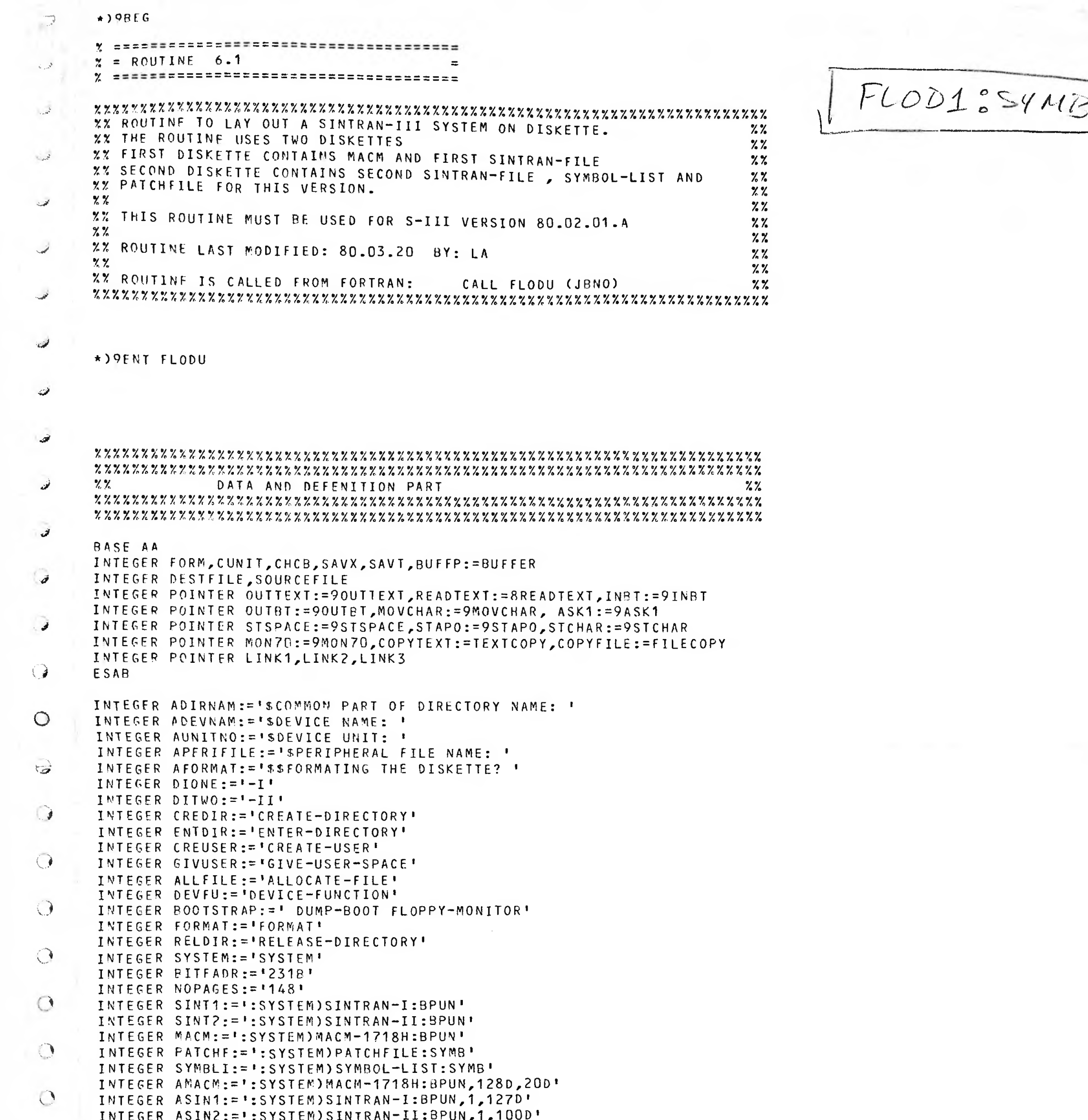

```
INTEGER APATCHF:=':SYSTEM)PATCHFILE:SYMB,101D,30D'
INTEGER ASYMBLI:=':SYSTEM)SYMBOL-LIST:SYMB,131D,16D'
INTEGER FITERM: = 's --- FIRST FLOPPY FINISHED --- $'
INTEGER CHAMESS:= "SPLEASE CHANGE DISKETTES TO CONTINUE DUMPING."
INTEGER FINISH: = 'S --- DUMPING OF SINTRAN FINISHED --- $'
INTEGER ARRAY DIRNAM(40), PERIFILE(40), DEVNAM(40), BUFFER(140), YESNO(40)
INTEGER SAVB, SAVL
DISP O; INTEGER POINTER JOBNO; PSID
                                   % PARAMETER POINTER
                                   % DISPLACEMENT IN FILE NAMES
DISP 7; INTEGER FINO; PSID
%% CONFIGURATION INDEPENDENT FILES.
RT-LOADER
\frac{9}{6}INTEGER BPUN1:="(SINTRAN)BPUN1:SYMB'
            FILE-SYSTEM PART OF FILE-SYSTEM-SEGMENT
\% %
INTEGER BPUN2:= ' (SINTRAN)BPUN2:SYMB'
            SINTRAN PART OF SYSTEM SEGM. AND OP. SEGN.
\frac{1}{2}INTEGER BPUN4:= '(SINTRAN)BPUN4:SYMB'
INTEGER ULST1:= '(SINTRAN)ULIST1:SYMB'
INTEGER ULST2: = ' (SINTRAN) ULIST2: SYMB'
INTEGER ULST4:='(SINTRAN)ULIST4:SYMB'
INTEGER SMACM: = ' (SINTRAN) MACM-1718H: BPUN'
```
0

 $\bigcirc$ 

 $\circledcirc$ 

 $\circlearrowright$ 

 $\circlearrowright$ 

O.

 $\mathcal{L}$ 

 $\langle \cdot \rangle$ 

```
%" CONFIGURATION DEPENDANT FILES. (USER-NAME MUST BE 7 CHARACTERS.)
      ALL RESIDENT
      2.7INTEGER BPUN5:='(AUX-SIN)BPUN-00-5:SYMB'
                 FILE-SYSTEM PART OF SINTRAN PART II
      \times X
      INTEGER BPUNG: = ' (AUX-SIN)BPUN-00-6: SYMB'
                 FILE-SYSTEM PART OF SYSTEM SEGM.
     \gamma \gammaINTEGER BPUN7:='(AUX-SIN)BPUN-00-7:SYMB'
                 SINTRAN COMM. ROUTINES (REMOTE-LOAD)
     \chi \chiINTEGER BPUN8:='(AUX-SIN)BPUN-00-8:SYMB'
Sal
     ZZPOF
     INTEGER BPUNA: = ' (AUX-SIN)BPUN-00-A: BPUN'
     \chi \chiSTART-PROGRAM
     INTEGER BPUNB:='(AUX-SIN)BPUN-00-B:BPUN'
     \mathbb{Z} \mathbb{Z}ERROR SEGM.
     INTEGER BPUNE:='(AUX-SIN)BPUN-00-E:BPUN'
     \chi \chiSPOOLING-PROGRAM SEGM.
     INTEGER BPUNX:='(AUX-SIN)BPUN-00-X:BPUN'
     INTEGER L5IST:= '(AUX-SIN)LIST-00:SYMB'
     INTEGER SPATCHE:= ' (AUX-SIN) PATCHES-80A: SYMB'
     %% JOB NUMBERS IN ASCII. (00-99)
     OmegaICR;
     INTEGER ARRAY JBNO:=(
     30060,30061,30062,30063,30064,30065,30066,30067,30070,30071,
     30460,30461,30462,30463,30464,30465,30466,30467,30470,30471,
\sqrt{2}31060,31061,31062,31064,31064,31065,31066,31067,31070,31071,
     31460,31461,31462,31463,31464,31465,31466,31467,31470,31471,
     32060, 32061, 32062, 32065, 32066, 32064, 32064, 32067, 32061, 32071,
\mathbf{r}32460,32461,32462,32463,32464,32465,32466,32467,32470,32471,
     33060,33061,33062,33065,33064,33065,33066,33067,33070,33071
\bullet33460,33461,33462,33464,33465,33465,33466,33467,33470,33471
     34060,34061,34062,34063,34064,34065,34066,34067,34070,34071,
     34460,34461,34462,34463,34464,34465,34466,34467,34470,34471);
\circledcircBCR ;
\circledcircÏ
     \mathbb{C}%% ENTRYPOINT CALLED FROM FORTRAN.
     SUBR
           FLODU
      FLODU: A := B = : SAVB\overline{1}A := L = : SAVL% GET PARAMETER AND ASCII EQUIV.
            X := JOBNO; A := JBNO(X)\cupX := "BPUN5"; A = : X . FINO% MODIFY FILENAMES WITH
            X := "BPUN6"; A = : X . FINO% JOB-NUMBER.
            X := "BPUN7"; A = :X.FINO- 24
\bigcircX := "BPUN8"; A = :X . FINO\mathcal{Z}X := "BPUNA"; A = X.FINO\boldsymbol{\%}X := "BPUNB"; A = : X . FINO\boldsymbol{\mathcal{H}}X := "BPUNE"; A = : X . FINO\%X := "BPUNX"; A = X.FINO\%X:={}''E5IST"; A=:X.FINOX.
\rightarrowCALL DUMP
            SAVB = BSAVL = : L\BoxEXIT
      REUS
      %% RETURN TO FORTRAN.
 \circ\bulletSUBR DUMP
                                        % B-REG POINTS TO BASE AA
```

```
DUMP: "AA"=:B
\mathfrak{I}A := L = : "LINK2"0 = : FORM = : CUNIT一角
     % READ DIRECTORY NAME
            "ADIRNAM"; CALL OUTTEXT; T:="DIRNAM"; CALL READTEXT
\bigcirc% READ DEVICE NAME
            "ADEVNAM"; CALL OUTTEXT; T:="DEVNAM"; CALL READTEXT
\bigcirc% READ UNIT NUMBER
     ASKUNIT: "AUNITNO"; CALL OUTTEXT; CALL INBT
\bigcircIF A<##0 OR A>##2 AND A><##N GO ASKUNIT
            A=: CUNIT; DO CALL INBT WHILE A><15 OD
     % READ THE PERIPHERAL FILE NAME OF THE FLOPPY DISC
\rightarrow"APERIFILE"; CALL OUTTEXT; T:="PERIFILE"; CALL READTEXT
     ↷
           DUMPING FLOPPY-I
     \bigcirc
```

```
% ASK IF DISKETTE SHOULD BE FORMATED
\frac{1}{2} , \frac{1}{2}\overline{\mathcal{L}}CALL ASK1
       % FORMAT THE DISKETTE IF FORM><0
 kUr
               IF FORM><0 THEN
                     D=: CHCB; T:="DEVFU"; CALL MOVCHAR; CALL STSPACE
                     I := "PERIFI"; CALL MOVCHAR; CALL STSPACE
 لاي.
                     T:="FORMAT"; CALL MOVCHAR; CALL STAPO
                      CALL MON70; GO L1; *)FILL
               FI.
\sqrt{2}L1:P = :CHCB=:FORM
       % CREATE DIRECTORY
- 12
        T:="CREDIR"; CALL MOVCHAR; CALL STSPACE
        T:="DIRNAM"; CALL MOVCHAR; T:="DIONE"; CALL MOVCHAR
        CALL STSPACE; T:="DEVNAM"; CALL MOVCHAR
\mathcal{L}, \mathcal{R}IF CUNIT><##N THEN
         CALL STSPACE; CUNIT; CALL STCHAR
        FI; CALL STSPACE; T:="BITFADR"; CALL MOVCHAR
-9
        CALL STAPO; CALL MON7O
S
       X ENTER DIRECTORY
               D = : CHCBT:="ENTDIR"; CALL MOVCHAR; CALL STSPACE
               T:="DIRNAM"; CALL MOVCHAR; CALL STSPACE
               T:="DEVNAM"; CALL MOVCHAR
               IF CUNIT><##N THEN
\rightarrowCALL STSPACE; CUNIT; CALL STCHAR
              FI; CALL STAPO; CALL MON7O
       % CREATE USER
\bulletD = : CHCBT:="CREUSER"; CALL MOVCHAR; CALL STSPACE
        T:="DIRNAM"; CALL MOVCHAR; ##:; CALL STCHAR
\overline{a}T:="SYSTEM"; CALL MOVCHAR; CALL STAPO
        CALL MON70; GO L2; *)FILL
\bullet% GIVE USER SPACE
      L2: Q= :CHCB\bulletT:="GIVUSER"; CALL MOVCHAR; CALL STSPACE
        T:="DIRNAM"; CALL MOVCHAR; ##:; CALL STCHAR
        T:="SYSTEM"; CALL MOVCHAR; CALL STSPACE
\cupT:="NOPAGES"; CALL MOVCHAR; CALL STAPO
        CALL MON70
\mathbb{C}% ALLOCATE THE MACM-FILE
               D = :CHCBT:="ALLFILE"; CALL MOVCHAR; CALL STSPACE
主演
               ##(; CALL STCHAR; T:="DIRNAM"; CALL MOVCHAR
               T:="DIONE"; CALL MOVCHAR; T:="AMACM"; CALL MOVCHAR
               CALL STAPO; CALL MON70
\bigcirc% ALLOCATE THE SINTRAN-I FILE
               0 = :CHCB
\mathbf{L}T:="ALLFILE"; CALL MOVCHAR; CALL STSPACE
                ##(; CALL STCHAR; T:="DIRNAM"; CALL MOVCHAR
                T:="DIONE"; CALL MOVCHAR
\cupT:="ASIN1"; CALL MOVCHAR; CALL STAPO; CALL MON70
        % COPY MACM TO THE DISKETTE
\circ0 = : C H C Bx := "SMACM"; T := 1; *MON 50; MON 65
 \cupA=:SOURCEFILE; 0=:CHCB
               ##(; CALL STCHAR; T:="DIRNAM"; CALL MOVCHAR
               T:="MACM"; CALL MOVCHAR; CALL STAPO
               x := BUFFP; T := 0; *MON 50; MON 65\rightarrowA=:DESTFILE; CALL COPYFILE
                T:=SOURCEFILE; * MON 43; MON 65
 \mathcal{P}T :=DESTFILE; *MON 43; MON 65
        % OPEN THE FILE SINTRAN-I ON DISKETTE
```
- $0 = :CHCB$ ##(; CALL STCHAR; T:="DIRNAM"; CALL MOVCHAR T:="DIONE"; CALL MOVCHAR; T:="SINT1"; CALL MOVCHAR CALL STAPO; X:=BUFFP; T:=0; \*MON 50; MON 65 A=:DESTFILE
- % COPY TEXT TO THE SINTRAN FILE  $\circ$ "TX010"; CALL COPYTEXT<br>"TX020"; CALL COPYTEXT; GO LF1; \*)FILL
	- % OPEN THE FIRST BINARY FILE (FILE SYSTEM)  $x := "BPUMS"$ ;  $T := 1; *MON 50; MON 65$  $LFT:$ A=:SOURCEFILE; CALL COPYFILE
	- % COPY TEXT TO THE DISKETTE "TX030"; CALL COPYTEXT

 $\Box$ 

母

 $\bigcirc$ 

 $\bigcirc$ 

 $\bigcirc$ 

 $\bigcirc$ 

- 19

- % COPY NEXT BINARY FILE TO DISKETTE T:=SOURCEFILE; \*MON 43; MON 65  $X := "BPUN7";$  T:=1; \*MON 50; MON 65 A=:SOURCEFILE; CALL COPYFILE
- % COPY TEXT TO THE DISKETTE

```
"IXC40"; CALL COPYTEXT
 \overline{C^2}% COPY SWAP-DRIVER TO DISKETTE
               T:=SOURCEFILE; *MON 43; MON 65
              X := "BPUNB"; T := 1; *MON 50; MON 65< 5A=:SOURCEFILE; CALL COPYFILE
              "TX050"; CALL COPYTEXT
 C\lambda% OPEN THE NEXT BINARY FILE AND COPY TO DISKETTE
              T:=SOURCEFILE; *MON 43; MON 65
 КÞ
              X := "BPUNA"; T := 1; *MON 50; MON 65
              A=:SOURCEFILE; CALL COPYFILE
 ت
       % COPY TEXT TO THE DISKETTE
              "TX060"; CALL COPYTEXT
       % OPEN THE NEXT BINARY FILE AND COPY TO DISKETTE
              T:=SOURCEFILE; *MON 43; MON 65
              X := "L5IST"; T := 1; *MON 50; MON 65A=:SOURCEFILE; CALL COPYFILE
 -13
       % COPY TEXT TO THE DISKETTE
              "TXG70"; CALL COPYTEXT
              60 L3; *)FILL
\bullet% COPY THE NEXT BINARY FILE TO THE DISKETTE
       L3:T:=SOURCEFILE; *MON 43; MON 65
\cdot 3
              X := "BPUN2"; T := 1; *MON 50; MON 65A=:SOURCEFILE; CALL COPYFILE
\bullet% COPY TEXT TO DISKETTE
              "IXO8O"; CALL COPYTEXT
\bullet% ULIST2 TO DISKETTE
              T:=SOURCEFILE; *MON 43; MON 65
             X := "ULST2"; T := 1; *MON 50; MON 65KD
              A=:SOURCEFILE; CALL COPYFILE
      % COPY TEXT TO THE DISKETTE
\bullet"TX090"; CALL COPYTEXT
      % COPY NEXT BINARY FILE TO DISKETTE
\sigmaT:=SOURCEFILE; * NON 43; MON 65
             X := "BPUNE"; T := 1; *MON 50; MON 65
              A=:SOURCEFILE; CALL COPYFILE
\circlearrowrightXTEXT TO DISKETTE
              "TX100"; CALL COPYTEXT
\mathbf{12}% NEXT BINARY FILE TO DISKETTE
              T := 50URCEPTLE; * MON 43; MON 65\bigcupX := "BPUN1"; T := 1; *MON 50; MON 65A=:SOURCEFILE; CALL COPYFILE
\bigcirc% TEXT TO DISKETTE
              "TX110"; CALL COPYTEXT
\mathbb{C}% ULIST1 TO DISKETTE
              T:=SOURCEFILE; *MON 43; MON 65
              x := "ULST1"; T := 1; *M0N 50; M0N 65\circledcircA=:SOURCEFILE; CALL COPYFILE; GO L4; *)FILL
       % TEXT TO DISKETTE
\bigcircL4:
              "TX120"; CALL COPYTEXT
       X CLOSE ALL FILES AND RELEASE DIRECTORY
 \bigcircT:=-1; *MON 43; MON 65
              0 = : CHCB
              T:="RELDIR"; CALL MOVCHAR; CALL STSPACE; T:="DIRNAM"; CALL MOVCHAR
 \circT:="DIONE"; CALL MOVCHAR; CALL STAPO; CALL MON70
       % DUMP BOOTSTRAP ON DISKETTE
 \mathcal{L}Q = : CHCBT:="DEVFU"; CALL MOVCHAR; CALL STSPACE
              T:="PERIFI"; CALL MOVCHAR; T:="BOOTSTRAP"; CALL MOVCHAR
 \mathbb{R}CALL STAPO; CALL MON70
       % WRITE MESSAGE TO OPERATOR TO INSERT NEW DISKETTE
 \mathcal{D}"FITERM"; CALL OUTTEXT
               "CHAMESS"; CALL OUTTEXT
 \bigcapDUMPING FLOPPY-II
       \mathbf{z}-3% ASK IF DISKETTE SHOULD BE FORMATED
               CALL ASK1
 \rightarrow% FORMAT THE DISKETTE IF FORM><0
 \rightarrowIF FORM><0 THEN
                     (=: CHCB; T:="DEVFU"; CALL MOVCHAR; CALL STSPACE
                     T:="PERIFI"; CALL MOVCHAR; CALL STSPACE
```
T: = "FORMAT"; CALL MOVCHAR; CALL STAPO

```
CALL MON70; GO L5; *)FILL
               FI.
 \overline{\mathbb{C}}D = : CHCBL5:% CREATE DIRECTORY
 \zeta_{\rm eff}^{\rm SM}T:="CREDIR"; CALL MOVCHAR; CALL STSPACE
                T:="DIRNAM"; CALL MOVCHAR; T:="DITWO"; CALL MOVCHAR
                CALL STSPACE; T:="DEVNAM"; CALL MOVCHAR
 \simIF CUNIT><##N THEN
                        CALL STSPACE; CUNIT; CALL STCHAR
               FICALL STSPACE; T:="BITFADR"; CALL MOVCHAR
                CALL STAPO; CALL MON70
       % ENTER DIRECTORY
               0 = :C HCBT: = "ENTDIR"; CALL MOVCHAR; CALL STSPACE
               T:="DIRNAM"; CALL MOVCHAR; CALL STSPACE
               T:="DEVNAM"; CALL MOVCHAR
               IF CUNIT><##N THEN
                     CALL STSPACE; CUNIT; CALL STCHAR
               FI; CALL STAPO; CALL MON70
- 2
       % CREATE USER
               Q = :CHCBT:="CREUSER"; CALL MOVCHAR; CALL STSPACE
R
               T:="DIRNAM"; CALL MOVCHAR; ##:; CALL STCHAR
               T:="SYSTEM"; CALL MOVCHAR; CALL STAPO
\ddot{\phantom{0}}CALL MON70; GO L6; *)FILL
       % GIVE USER SPACE
              0 = : CHCB
ಾ
       L6:T:="GIVUSER"; CALL MOVCHAR; CALL STSPACE
              T:="DIRNAM"; CALL MOVCHAR; ##:; CALL STCHAR
              T:="SYSTEM"; CALL MOVCHAR; CALL STSPACE
\rightarrowT:="NOPAGES"; CALL MOVCHAR; CALL STAPO
              CALL MON70
\bullet% ALLOCATE THE SINTRAN-II FILE
              D = : C H C BT:="ALLFILE"; CALL MOVCHAR; CALL STSPACE
◆
              ##(; CALL STCHAR; T:="DIRNAM"; CALL MOVCHAR
              T:="DITWO"; CALL MOVCHAR; T:="ASIN2"; CALL MOVCHAR
\sigmaCALL STAPO; CALL MON70
       % ALLOCATE THE PATCHFILE
\mathbb{O}D = :CHCBT:="ALLFILE"; CALL MOVCHAR; CALL STSPACE
                ##(; CALL STCHAR; T:="DIRNAM"; CALL MOVCHAR
\overrightarrow{v}T:="DITWO"; CALL MOVCHAR
                T:="APATCHE"; CALL MOVCHAR; CALL STAPO; CALL MON70
               60 LF2; \star) FILL
\cup% ALLOCATE THE SYMBOL-FILE
       LF2:0 = : CHCB
\bigcircT:="ALLFILE"; CALL MOVCHAR; CALL STSPACE
                ##(; CALL STCHAR; T:="DIRNAM"; CALL MOVCHAR
                T:="DITWO"; CALL MOVCHAR
\BoxT:="ASYMBLI"; CALL MOVCHAR; CALL STAPO; CALL MON7O
       % OPEN THE FILE SINTRAN-II ON DISKETTE
O
               0 = : CHCB
               ##(; CALL STCHAR; T:="DIRNAM"; CALL MOVCHAR
               T:="DITWO"; CALL MOVCHAR; T:="SINT2"; CALL MOVCHAR
               CALL STAPO; X:=BUFFP; T:=0; *MON 50; MON 65
\mathcal{L}A=:DESTFILE
 \bigcirc% TEXT TO THE DISKETTE
               "TX130"; CALL COPYTEXT
 \cup% OPEN THE FIRST BINARY-FILE
               X:={}''BPUNX"; T:={}1; *MON 50; MON 65A=:SOURCEFILE; CALL COPYFILE
```
"TX140"; CALL COPYTEXT

0

 $\mathbb{R}$ 

 $\circledcirc$ 

 $\bigcirc$ 

 $\circledcirc$ 

 $\rightarrow$ 

 $\bigcirc$ 

- 3

X NEXT BINARY-FILE TO DISKETTE T: = SOURCEFILE; \* MON 43; MON 65  $X := "BPUNA"$ ;  $T := 1; *MON 50; MON 65$ A=:SOURCEFILE; CALL COPYFILE "IX150"; CALL COPYTEXT

% NEXT BINARY FILE TO DISKETTE T:=SOURCEFILE; \*MON 43; MON 65  $X:={}^{n}$ BPUN4"; T:=1; \*MON 50; MON 65 A=:SOURCEFILE; CALL COPYFILE

X TEXT TO DISKETTE "IX160"; CALL COPYTEXT

% ULIST4 TO DISKETTE  $T := 50URCEPTLE; *MON 43; MON 65$  $x := "ULST4"; T := 1; *MON 50; MON 65$ A=:SOURCEFILE; CALL COPYFILE "TX170"; CALL COPYTEXT; GO LF3; \*)FILL

% NEXT BINARY-FILE TO DISKETTE

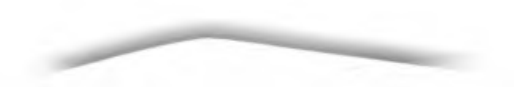

```
T:=SOURCEFILE; *MON 43; MON 65
        LFS:
                x := "BPMIN8"; T:=1; *MON 50; MON 65
 \mathbb{E}_1A=:SOURCEFILE; CALL COPYFILE
        % TEXT TO DISKETTE
 \zeta_{\rm s}"IX180"; CALL COPYTEXT
       % CLOSE DESTINATION AND SOURCEFILE
\mathcal{L}(\mathcal{N})T:=DESTFILE; *MON 43; MON 65
               T:=SOURCEFILE; *MON 43; MON 65
\lesssim% COPY SYMBOL-LIST TO DISKETTE
               D = : C H C Bد
               X := "L5IST"; T := 1; *MON 50; MON 65A = z SOURCEFILE; 0 = z CHCB
               ##C; CALL STCHAR; T:="DIRNAM"; CALL MOVCHAR
               T:="SYMBLI"; CALL MOVCHAR; CALL STAPO
\sim \geqX := B \cup F F P; T := 0; *mon 50; mon 65
               A=:DESTFILE; CALL COPYFILE
               "IXOOO"; CALL COPYTEXT
               T: = SOURCEFILE: * MON 43: MON 65
               T:=DESTFILE; *MON 43; MON 65
\overline{v}% COPY PATCH-FILE TO DISKETTE
               0 = : C H C BX:="SPATCHE"; T:=1; *MON 50; MON 65
               A = :SOWROEFILE; G = : CHCB##(; CALL STCHAR; T:="DIRNAM"; CALL MOVCHAR
ು
               T:="PATCHF"; CALL MOVCHAR; CALL STAPO
               X := BUFFP; T := 0; *MON 50; MON 65A=:DESTFILE; CALL COPYFILE
               T:=SOUPCEFILE; *MON 43; MON 65
               T:=DESTFILE; *MON 43; MON 65
\mathbf{\Omega}% RELEASE DIRECTORY
               0 = :CHCBT:="RELDIR"; CALL MOVCHAR; CALL STSPACE
               T:="DIRNAM"; CALL MOVCHAR; T:="DITWO"; CALL MOVCHAR
ು
               CALL STAPO; CALL MON70
\bullet% SUBROUTINE TERMINATES
               "FINISH"; CALL CUTTEXT
O.
               GO LINK?
       RPUS
\mathbf{O}٧.
       % 9ASK1
上
       % SUPROUTINE TO ASK IF DISKETTE SHOULD BE FORMATED
       \mathcal{L}% RETURN:
                      O IN FORM IF NO, 1 IF YES
\Box\chiSUBR 9ASK1
\Box9ASK1: A:=L=:"LINK3"
                 "AFORMAT"; CALL OUTTEXT; T:="YESNO"; CALL READTEXT
               X := 0; "YESNO"=: 0; *LBYT; AAX 1
\circledcircIF A = H H Y THEN
                       T := D; *LBYT; AAX 1
                       IF A><##E AND A><##' GO 9ASK1
                       IF A = H H 60 YES
                       T := D; *LEYT; AAX 1IF A ><##S AND A><##' GO 9ASK1
\blacksquareIF A=H#' GO YES
                       T := D; *LBYT; AAX 1
                       IF A><##' GO 9ASK1
\BoxYES:MIN FORM
                ELSE
                       IF A = HHN THEN
 \circT := D; *LBYT; AAX 1
                           IF A><##0 AND A><##' GO 9ASK1
                           IF A = \# \# 60 LX
 \bigcircT := D; * LBYTIF A><##' GO 9ASK1
                       ELSE
 \mathcal{B}GO 9ASK1
                FI; FILX:
                GO LINK3
 \ThetaRBUS
 \bullet\frac{9}{2}% READTEXT
        % SUBROUTINE TO READ A TEXT STRING FROM THE TERMINAL
        % THE INPUT SHOULD BE TERMINATED WITH CARRIAGE RETURN
 \cdotX ENTRY: T=ADDRESS OF THE ARRAY WHERE THE TEXT STRING SHOULD
                  BE STORED
        \boldsymbol{\gamma}\mathcal{P}% RETURN: TEXT STRING TERMINATED WITH THE CHARACTER "I" IN THE ARRAY
        \%\bigcircSUBR SREADTEXT
       8READTEXT: A:=L=:"LINK1"
\rightarrowx := 0; T=: 0
```

```
DO CALL INST WHILE A><15
                          IF A=21 THEN ## ; CALL OUTBT; X:=0; GO NEXT FI<br>IF A=1 THEN ## ; CALL OUTBT; X-1; GO NEXT FI<br>IF X>100 GO NEXT
\mathbb{R}T := D; *SBYT; AAX 1\simNEXT: OD; T := D; H H<sup>†</sup>; *SBYT
                  GO LINK1
         REUS
 \circ\boldsymbol{\chi}% INRT
\leftrightarrow% SUBROUTINE TO READ ONE CHARACTER FROM THE TERMINAL
        -Y
        % RETURN: A=CHARACTER
\cup\boldsymbol{\gamma}SURR 9INRT
32
        9INBT: T = :SAV T := 1; * MON 1; MON 65
                  A/0177; T:=SAVT; EXIT\circRBUS
ು
        \boldsymbol{\gamma}X MOVCHAR
        % SUBROUTINE TO MOVE CHARACTERS FROM A TEXT STRING TO AN ARRAY
\mathcal{D}\boldsymbol{\mathcal{X}}% ENTRY: T=ADDRESS OF TEXT STRING
         \frac{1}{4}\bulletSUBR 9MOVCHAR
         9MOVCHAR: A:=L=: "LINK1"
ು
                  T = : D: X := 0DO T := D; *LBYT
                      WHILE A><##'; CALL STCHAR; X+1
                  OD; GO LINK1
\rightarrowRPUS
ಾ
        \boldsymbol{\chi}% STCHAR
        % SUBROUTINE TO STORE ONE CHARACTER IN THE ARRAY NAMED BUFFER
\bullet\frac{1}{2}% ENTRY: A=CHARACTER
        \gamma_{\rm e}\bulletSUBR 9STCHAR
        9STCHAR: X=:SAVX:=CHCB; T:=BUFFP; *SBYT
\mathcal{O}MIN CHCB; X:=SAVX; EXIT
         RBUS
\overrightarrow{a}\chi% STAPO - STSPACE
         % SUPROUTINES TO STORE A SPACE OR A "'" IN THE ARRAY NAMED BUFFER
\cup\mathbf{\mathcal{X}}SUBR 9STAPO, 9STSPACE
\bigcirc9STAPO: ##'; GO STCHAR
         9STSPACE: 40; GO STCHAR
         RBUS
\mathbb{C}\frac{2}{\sqrt{2}}% OUTTEXT
\circled{)}% SURROUTINE TO PRINT A TEXT STRING ON THE TERMINAL
         %
         % ENTRY: A=ADDRESS OF THE TEXT STRING
\Box\%SUBR 90UTTEXT
\Box90UTTEXT: T:=L=: "LINK1"
                   A = : D; X := PDO I := D: *LBYT\circlearrowleftWHILE A > < H H<sup>1</sup>
                           IF A=##$ THEN 15; CALL OUTBT; 12 FI
                           CALL OUTBT; X+1
\circOD; GO LINK1
         REUS
\boldsymbol{\gamma}% OUTRT
         % SUBROUTINE TO OUTPUT ONE CHARACTER ON THE TERMINAL
\bigcap\frac{1}{6}% ENTRY: A=CHARACTER
\circ\boldsymbol{\%}SUBR POUTRT
         90UTBT: T=:SAVT:=1; *MON 2; MON 65
\mathbb{C}^{\mathbb{N}}EXIT
         REUS
 \bullet\boldsymbol{\gamma}% SUBROUTINE TO EXECUTE THE MONITOR CALL COMND (MON 70)
         % MONZO
 \gamma\gammaSUBR 9MON70
 Ď
         9MON70: A:= BUFFP; * MON 70; EXIT
```

```
RHUS
\sqrt{3}X
     X COPYTFXT
 y
     X SUBROUTINE TO COPY A TEXT STRING TO
THE DISKETTE
     X
ka P
     X ENTRY: A-ADDRESS OF TEXT STRING
     X
     SUBR TExTCOPY
\mathcal{N}_\mathrm{c} .
     TEXTCOPY: A = : D; X := 0DO
                T:=D; *LBYT; AAX 1
             WHILE A><##*
                * BSLT ZR0 70 DA; BSKP ZRO 60 DA; BSET BCM 70 DA
                * BSKP 7 RO 50 DA; BSET BCM 70 DA; BSKP ZRO 60 DA
                * BSET PCM 70 DA; BSKP ZRO 30 DA; BSET BCM 70 DA
                * BSKP ZRO 20 DA; BSET BCM 70 DA; BSKP ZRO 10 DA
ان به
                * BSET BCM 70 DA; BSKP ZRO 00 DA; BSET BCM 70 DA
                T := DE STFILE; *MON 2; MON 65
           OD; EXIT
     RBUS
<2 %
     % COPYFILF
     X SUBROUTINE TO COPY A FILE TO THE DISKETTE
\mathcal{O} % \mathcal{X}SUBR FILFCOPY
& FILECOPY: DO
                T:=SOURCEFILE; *MON 1; JMP OUT
                T:=DESTFILE; *MON 2; MON 65
ھ
           OD
     OUT: IF A=3 THEN EXIT FI
           * MON 65
     RBUS
     <0 SMAC
     )9RLPL
     )9SCLC
0
     7. = = = = = = = ============ ======
%= = = = = = = = ====== o %
     \frac{x}{z} = TEXT-STRINGS TO BE COPIED
                 % TO THE DISKETTES
     X
فمتا
     X THF TEXT-STRINGS ARE LISTED IN THE SAME ORDER AS THEY
     X
           WILL BE COPIED TO THE DISKETTES.
o %
           A COMMENT GIVING THE FILENAME INDICATES WHERE THIS FILE
     x
           IS COPIED TO THE DISKETTE.
     x
n %== ================
     %== ======
o
     TXPOD, ')LInE
\bigcirc%== =============
     % LAYOUT 0 N DISKETTE 1
o %=== = ================ =========================
T X 01 0 , * n %% PATCHING PROCEDURE:
     %% ===================
2 % X & BEFORE 22! IS TYPED, PATCHES TO THE SYSTEM CAN BE DONE BY CALLING
      % % A
SET OF MACROES FOR THIS PURPOSE.
```
%% THE MACROES ARE CALLED BY ENTERING THE MACRO-NAME FOLLOWED BY %% CARRIAGE-RETURN AND LINE-FEED.

*r\*

 $\mathcal{L}$ 

 $\langle \rangle$ 

 $\circ$ 

*XX* NAMES OF THE MACROES AND CORRESPONDING AREA FOR PATCHES: **o** *XX* CORRECTIONS IN THE FILE-SYSTEM *XX*  $-$  PFILS *r\ XX* PRTLO CORRECTIONS IN THE RT-LOADER *XX* **XX** - PPOFF CORRECTIONS IN THE "PAGING-OFF" AREA *XX* %% - PRESI CORRECTIONS IN RESIDENT, OP. SEGM *XX XX* PEND RESET CORE-IMAGE BEFORE STARTING! *XX XX XX* \* \*\* I\*M\*P\*0\*R\*T\*A\*N\*T \*\* \* *XX XX* IF PATCH-MACROES HAVE BEEN USED, THE MACRO / PEND / MUST BE *XX* CALLED TO RESET CORE IMAGE!! %%  $10,05$ XXY=40nn *<sup>X</sup>* RJO 06/06/7H! <sup>I</sup> <sup>I</sup> <sup>I</sup> <sup>I</sup> <sup>I</sup> <sup>I</sup> <sup>I</sup> <sup>I</sup>

```
yYY-100
      ZZZ = 4000y)OTABL XXX YYY III )CLEAR
*
      XX NAMES OF J9BYTT PARAMETERS
      xx
       x x \times A = C R M A \times B = C L M \times C = C O A D R \times D = L O N G \times DD = 3 0000 B 0 = E = XDSKT M = DRES
\in \mathcal{I}r
fP
= 99MRE
%%
F
= WSTYP
                           G = DEVNO, H = DASA, L = MACAD
                                            H = DASAXX
N
= BLTS
                           0
= RTAD
                                        *
*
Q
=
      %%%%%%%%%%%%%%%%%%%%%%%%%%%%%%%%%%%%%%%%%%%%%%%%%%%%%%%%%%%%%%%%%%%%%%%% < \deltaA = 175777 B = 100C = 30000<br>D = 30000
\omega^*E = \theta\sqrt{2})M
C
D
E
F RE MOV
      F = ?\omegae = 200H = 10M = 5000v> L=1OCO
       N = M0 = 4200P = L\overline{v}Q = 3600B
\heartsuit)MCDEF FIXED F = 2G = 500\bulletH = 100010
       M = 102000L=101000
O
       N = M0=104200
 \ddot{\bm{\sigma}}P
=
L
        Q=103600<br>B
 \bulleta)mcdeF drum F = 0G = 540\ddot{a}H = 40M = 4000\mathbb{O}L=2000 N = N0=10400
 ■Xjjr
         P
=
L
         Q = 7400a
 \bigcirc)MCDEF BD33 F = 3\circG = 1540H = ZL
=
2 00
  o
         M = 400N = M0 = 1040\bigcircP=L
         Q = 740a
  O
         )MCDEF BD3P F = 410
          G = 1540H = ZL
=
2 00
   \mathbb{D}M = 4 0 0
```
 $M = M$ 0=1040  $\circlearrowright$  $P = L$  $Q = 740$ a  $\circledcirc$ )MCDEF BD66  $F = 3$ ' > G = 1 5 40 H = 2 L = 200  $\circlearrowleft$ M = 400  $N = M$ 0 = <sup>1</sup> 040  $\circlearrowleft$ P=L  $Q = 740$ a **ii** ) M C D E <sup>F</sup> BD75  $F = 4$  $\circledcirc$  $G = 1540$  $H = 2$ L = 200  $\rightarrow$ <code>M=400</code>  $N = M$ 

```
0=1040P = LQ = 740ft
 o
        ) M C D E F BD288
        KILL E
 o F = 5
        6 = 1540H = 2o
       L = 200M = 400N = M\circ 0 = 1040
       P = LQ = 740F = 1000003
       ) M C D E. F BDREM
 -66=1540
       H = 2\bulletL = 200M = 400N = M\ddot{\mathbf{v}}0=1040
       P = LQ = 740\ddot{\bullet}\mathbf{a}) MCDEF BDFIX
       F = 6\ddot{\bullet}G = 1540H = 100002
       L = 100200* M=100400
       N = M0=101040
       P = Lं के
       Q=100740
       a
\circ10,1$
•:3 %% SINTRAN"III 80.02 .01 .A LOAD: SINTRAN-DISKETTE-I
       XX = ======== = = == == = =; = == =:
19 122 CHOOSE MASS STORAGE BY GIVING ONE OF THE FOLLOWING CODES
       %% FOLLOWED BY CARRIAGE RETURN AND LINE-FEED.
 桜
        %% IF SYSTEM ON BIG-DISC 33 MEGABYTES, ------ TYPE: BD33
        %% IF SYSTEM ON PIG-DISC 38 MEGABYTES, ------ TYPE: BD38
        % IF SYSTEM ON BIG-DISC<br>%% IF SYSTEM ON BIG-DISC
                                     66 MEGABYTES,
                                                            TYPE: 8 D 66
 \sqrt{2}75 MEGABYTES,
                                                            TYPE: BD75
        XX IF SYSTEM ON BIG-DISC 288 MEGABYTES, ---------
                                                            TYPE: 8D233
        XX IF SYSTEM ON BIG REMOVABLE CARTRIGDE DISK,
                                                            TYPE: BDREM
 \circ%% IF SYSTEM ON BIG FIXED CARTRIGDE DISK, ---- TYPE: BDFIX
        %% IF SYSTEM ON REMOVABLE CARTRIGDE DISK, ---- TYPE: REMOV
        %% IF SYSTEM ON FIXED CARTRIGDE DISK, -------- TYPE: FIXED
 O
        XX IF SYSTEM ON DRUM, ------------------------------------------
TYPE: DRUM
        %y. CHOOSE MASS-STORAGE DEVICE, AND TYPE 10,0$ TO CONTINUE.
 \bigcirc 1,0$
        \mathbf{I}\bigcircTV020,
 o )KILL REMOV FIXED DRUM BD33 BD38 BD66 BD75 BD288 BDREM BDFIX
        )MCDEF PFILS
 \circ)KILL A
        A = 175777) 9BY T T FGCDBNLALH
 \circ a
        )MCDEF PRTLO
 \bullet)KILL A
        A = 175777)9BYTT F6CDBN0ALH
 \bigcircn
        )M C D F F PPOFF
 \bigcap)KILL A
        A = 175777)KILL BASE
        )KILL DISP
 \;9
        B AS E = 9SMR E
        DIS P = 4 0000
        )9BYTT FGCDBNPALH
  9
        a
        )M C D E F PRESI
 9
        )KILL A
        A = 175777) 9B Y TT FGCDBNMALH
 僑
        B
```

```
IMCDEF PEND
\mathbb{C}^2JOBYTT F & C D B N M A L H
     DGJEM
     DKILL A
\mathcal{L}_{\mu\nu}A = 77777JOBYTT F G C D B N M A L H
     \mathbf{R}\mathcal{R}_{\mathrm{eff}}IMCDEF PFTER
     )9SBL0 4
هزده
     19ASSM 10,1
     R
\mathbb{CP}) MCDEF PFLP
     995BLO419ASSM 10,5
\mathcal{L}^{(j)}R\mathbb{C}DOBYTT F G C D B N M A L H
     10, 0, 10s\ddot{\phantom{1}}J PREAD
     \mathbf{I}\bulletBPUN-01-5:SYMB
     \frac{1}{6}\sigmaTX030, '
     10, 0, 10s\ddot{\bm{\omega}}) 9READ\mathbf{r} .
\bulletBPUN-01-7:SYMB
     \frac{2}{\pi}\bulletTX040, 110, 0, 10$
\bullet9READ\mathbf{r}\bullet<u>%</u>*******************************
                                 *******************
          BPUN-01-B:BPUN
     \mathcal{U}O
     TX050, F
\odot) PBYTT F G C D B N L A L H
     10, 0, 10sJOREAD
\bigcirc\mathbf{B} .
     \bigcirc\boldsymbol{\gamma}BPUN-01-6:SYMB
     TX060, '
     10,05\mathbf{I}\bigcircLIST-01:SYMB
     \%\circT X070, T\circ10, 0, 105) 9READ
\Box********
           BPUN2:SYMB
     \frac{1}{\sqrt{2}}
```
## 

TX080, 1  $10,05$  $\mathbf{L}$ 

 $\mathbb{Q}$ 

 $\circledcirc$ 

 $\circ$ 

 $\circ$ 

 $\circledcirc$ 

 $\mathcal{L}^{\bullet}$ 

 $\circ$ 

传

 $\frac{1}{2}$  \* \*\*\*\*\*\*\*\*\*\*\*\*\*\*\*\*\*\*\*\*\*\*\*\*\*\*\*\*\*\*  $\frac{1}{6}$ ULIST2:SYMB **%\*\*\*\*\*\*\*\*\*\*\*\*\*\*\*\*\*\*\*\*\*\*\*\*\*\*\*\*\*\*\*\*\*\***\*

TX090, '  $10, 0, 10s$ **JOREAD**  $\blacksquare$ 

%\*\*\*\*\*\*\*\*\*\*\*\*\*\*\*\*\*\*\*\*\*\*\*\*\* BPUN-01-E:BPUN  $\frac{1}{2}$ **%\*\*\*\*\*\*\*\*\*\*\*\*\*\*\*\*\*\*\*\*\*\*\*\*\*\*\*\*\*** TX100, '  $10,11$ 

 $\%$  % %% DUMPING OF FILE-SYSTEM DONE.

```
10,05JOBYTT F G C D B N O A L H
\mathbb{C}^310, 0, 10 s
     ) OREAD
نخبية
     \mathbf{r}\chi + +
         BPUN1:SYMB
    \frac{1}{2}\mathcal{L}_{\mu\nu}TX110, 1\omega_{\rm{p}}10,05\mathbf{r}\zeta_n\mathcal{X}^-ULIST1:SYMB
    \sqrt{2}TX120, 1\mathbb{C}10,157.7%% DUMPING OF RT-LOADER DONE.
\ddot{\phantom{0}}10,05J9BYTT F G C D B N Q A L H
♦
    10,15%% INSERT SINTRAN-DISKETTE-II IN FLOPPY-DISK UNIT O
\bullet%% AND TYPE: 10,0$ TO CONTINUE LOADING
    )95BLO 4
    \mathbf{r}\ddot{\bullet}\bulletLAYOUT DISKETTE-II
    \frac{1}{2}\circTX130, 110,15%% SINTRAN-III 80.02.01.A LOAD:
\bulletSINTRAN-DISKETTE-II
    10, 0, 10s) 9READ
\bullet\blacksquare\mathcal{L}BPUN-01-X:BPUN
    \frac{9}{6}日
    \frac{TX_140}{10}, 15
\bigcirc%% DUMPING OF SPOOLING-PROGRAM DONE.
    10,05\bigcirc) 9BYTT F G C D B N P A L H
    10, 0, 10sJPREAD
\bigcirc\mathbf{1}\bigcirc\boldsymbol{\%}BPUN-01-A:BPUN
     \BoxTX150, '
     10,15\frac{2}{3}\bigcirc%% DUMPING OF "PAGING-OFF" AREA DONE.
     10,05\circ) 9BYTT F G C D B N M A L H
     10, 0, 10s
```
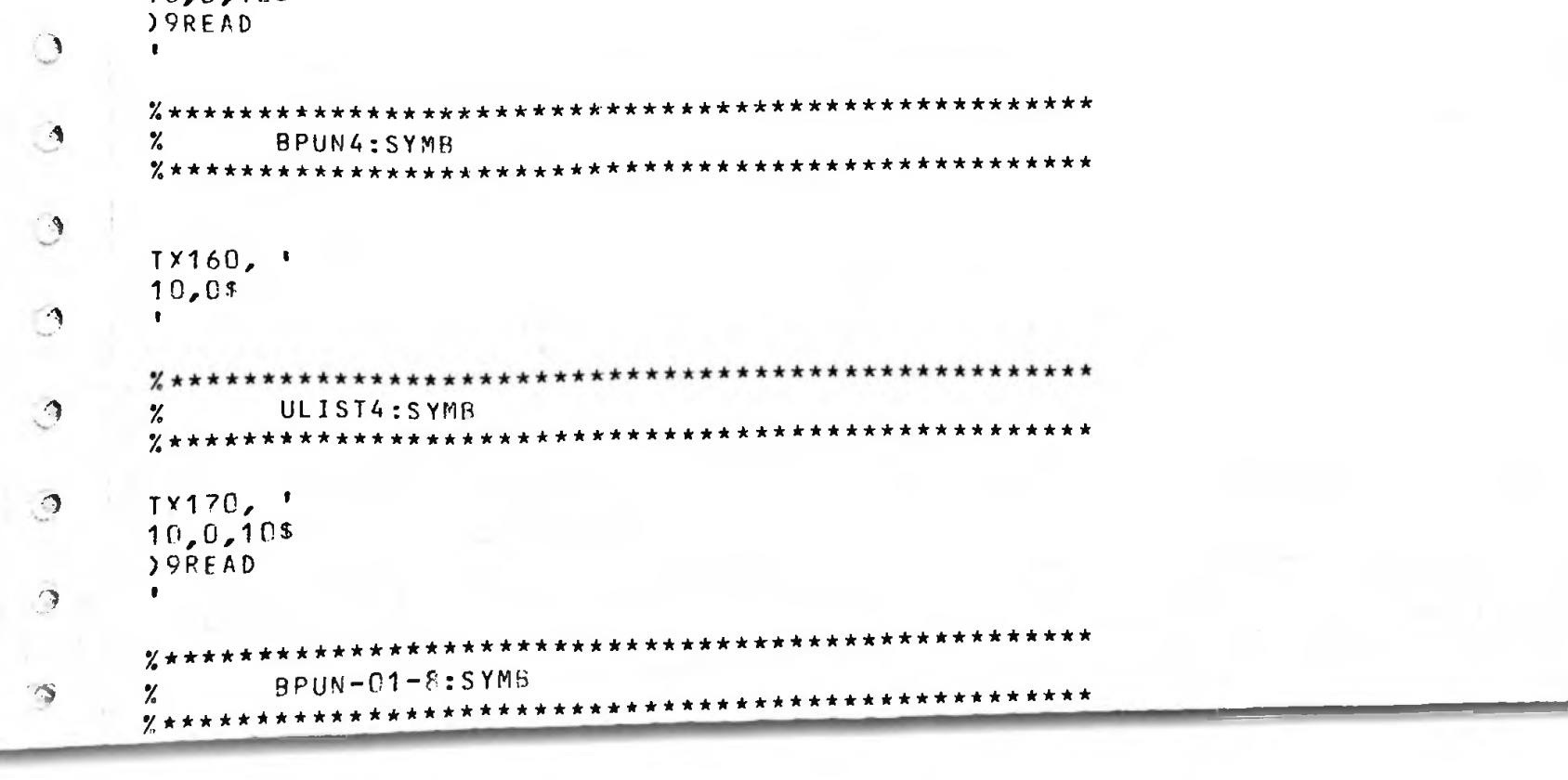

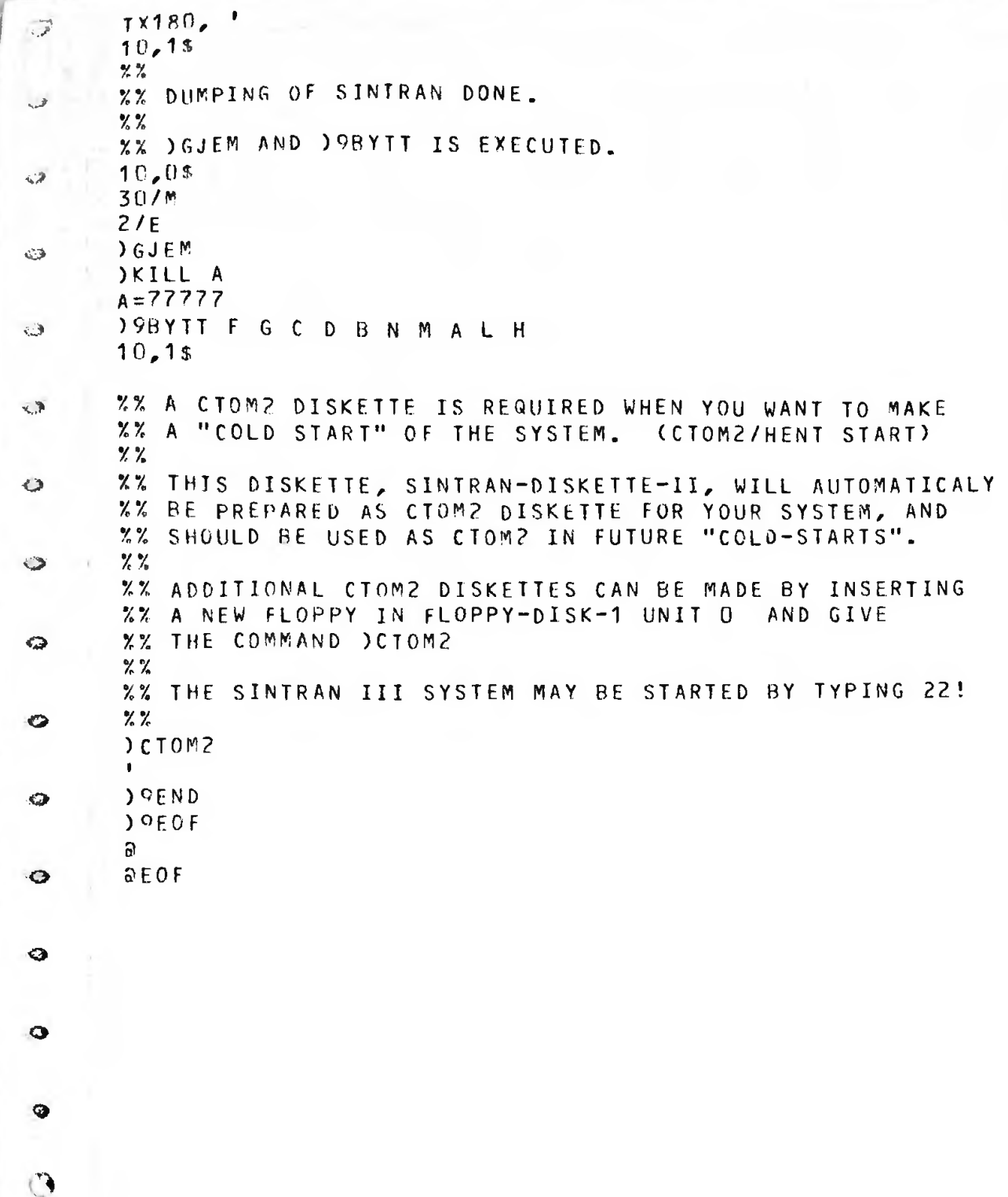